# **LAB 5 – TASK 10 Linked List Student Database**

# **John Dempsey**

COMP-232 Programming Languages California State University, Channel Islands September 25, 2024 Hard Due Date: October 2, 2024

In this assignment, we will create a linked list student database.

To start the database application, users can type **db** and the **db>** prompt will be display. For example:

> % **db db>**

The following commands will be supported:

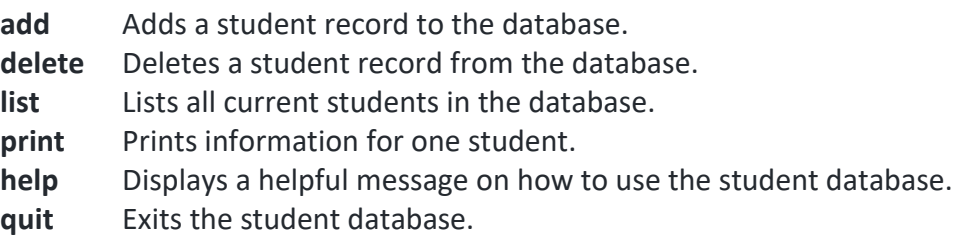

# **EXTRA CREDIT: 2 points if you list the student's name in alphabetical order.**

Users can also use just the first character to specify an operation, such as 'a' for add and 'd' for delete. Single letter commands are: a, d, l, p, h, and q.

Each of the above commands will briefly discussed.

## **add**

To add a student to the database, the command is:

## db> **add <student name>,<age>,<class status>,<password>**

where:

<student name> - represents the student's name. <age> - how old the student is. <class status> - Current class status, e.g., Freshman, Sophomore, Junior, or Senior. <password> - Student's password.

An example is:

## db> **add Brian,20,Junior,helloworld**

#### **delete**

To delete a student in the database, the command is:

```
db> delete <name>
```
For example,

db> **delete Dalton**

will delete student's Taylor entry in the database.

**list**

List will display a one line entry for all students in the database by typing:

db> **list**

The format will be:

Name: <student name> Age: <age> Class: <class> Password: <password>

# **For 2 EXTRA CREDIT points: Sort the linked list of student names when the list command is run.**

## **print**

Prints information for one student in the following format. For example, print Clio displays:

```
db> print Lars
Print record for Lars:
Name : Lars
Age : 20
Year : Senior
Password: iphone123
```
**help**

Help displays a helpful message for the user on how to use the database:

```
db> help
Welcome to COMP-232 Student Database
Valid commands are:
   add <name>,<aqe>,<class>,<password>
       where:
          name is student's name.
          age is student's age.
          year is what year the student is in.
          password is students's password.
    delete <name> - Deletes name from database.
    list - Lists all records in database.
   print <name> - Prints values for name.
    quit - Exits program.
    help - Displays this helpful message.
```
## **Additional Information**

The database can handle any number of students, be implemented as a linked list, and memory must be allocated when adding a new student node using malloc or calloc.

When a student is deleted, the allocated memory for the student must be freed with a print statement indicating such.

When the database user quits the db application, all students and associated memory must be freed with a print statement indicating such for each student.

#### **Error Messages**

Helpful error messages need to be displayed when:

- 1. A user attempts to add a new student but forgets to enter the student's name, age, class status, or password.
- 2. A user attempts to delete a student from the database, but forgets to provide a name of the student to delete.
- 3. A user attempts to print information on a student, but forgets to provide a name of the student to print.

#### **Sample Run**

User inputs are bolded.

john@oho:~/LAB5.CODE\$ **db** db> **add Imran,20,Junior,helloworld** Add record:

Name : Imran Age : 20 Year : Junior Password: helloworld -----------------------------------

#### db> **add Angelica,19,Junior,csuci**

Add record:

Name : Angelica Age : 19 Year : Junior Password: csuci

-----------------------------------

# db> **add Alexander,20,Senior,camarillo**

Add record:

Name : Alexander Age : 20 Year : Senior Password: camarillo

-----------------------------------

### db> **list**

#### List all records:

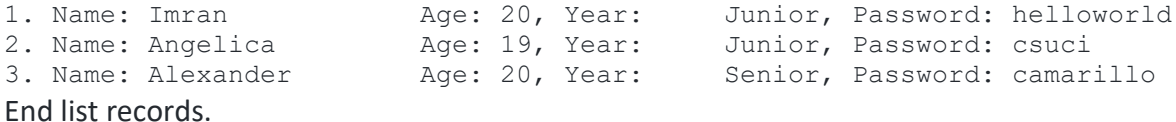

-----------------------------------

#### db> **add Cyrus,19,Junior,ventura**

Add record: Name : Cyrus Age : 19 Year : Junior Password: ventura -----------------------------------

### db> **add Bradley,20,Senior,iphone123** Add record:

Name : Bradley Age : 20 Year : Senior Password: iphone123

-----------------------------------

## db> **list**

List all records:

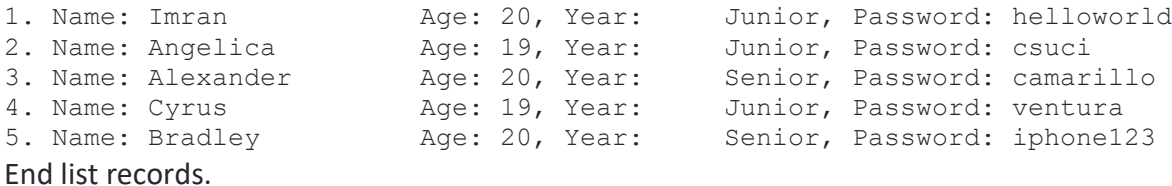

-----------------------------------

## db> **delete Cyrus**

Delete Cyrus: Record Cyrus deleted. Freeing space for record Cyrus

-----------------------------------

## db> **d Imran**

Delete Imran:

Record Imran deleted.

Freeing space for record Imran.

-----------------------------------

#### db> **list**

List all records:

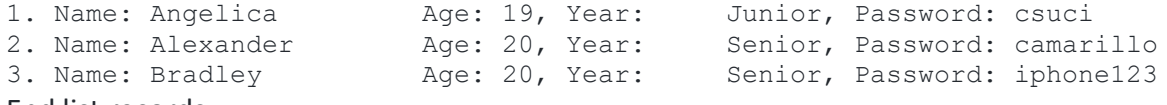

End list records.

#### -----------------------------------

# db> **add Andrew,20,senior,channel\*777**

#### Add record:

Name : Andrew Age : 20 Year : Senior Password: channel\*777 -----------------------------------

#### db> **add Noemy,20,Senior,chicago654**

Add record:

Name : Noemy Age : 20 Year : Senior Password: chicago654

-----------------------------------

## db> **list**

#### List all records:

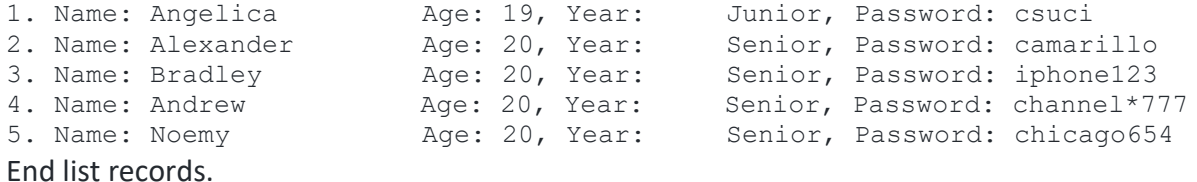

-----------------------------------

# db> **print Noemy**

Print record for Noemy:

Name : Noemy Age : 20 Year : Senior Password: chicago654

-----------------------------------

### db> **print Angelica**

Print record for Angelica:

Name : Angelica Age : 19 Year : Junior Password: csuci

-----------------------------------

### db> **list**

List all records:

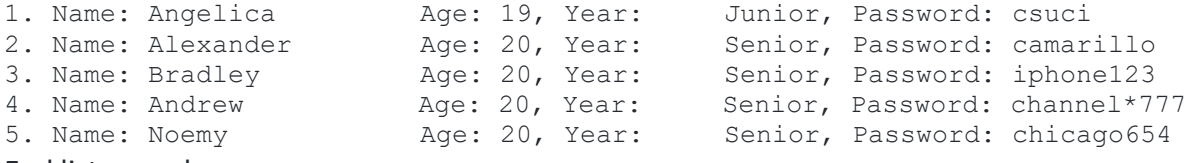

# End list records.

-----------------------------------

#### db> **add**

Add record: Command: add. Missing student's name. db> add Harrison Add record: Command: add Jack. Missing student's age value. db> **add Harrison,20** Add record: Command: add Jack,20. Missing student's year. db> **add Harrison,20,Senior** Add record: Command: add Harrison,20,Senior. Missing student's password. db> **delete** Missing name value to delete. db> **delete Kenna** Delete Kenna: Kenna is not found in database. ---------------------------------- db> **print** Missing name value to print. db> **print Jason** Print record for Mitch:

Jason is not found in database.

-----------------------------------

db> **help**

Welcome to COMP-232 Student Database Valid commands are: add <name>,<age>,<class>,<password>

where:

name is student's name.

age is student's age.

year is what year the student is in.

password is students's password.

delete <name> - Deletes name from database.

list - Lists all records in database.

print <name> - Prints values for name.

quit - Exits program.

help - Displays this helpful message.

-----------------------------------

#### db> **q**

Free all allocated space. Freeing space for record Angelica. Freeing space for record Alexander. Freeing space for record Bradley. Freeing space for record Andrew. Freeing space for record Noemy. Exiting COMP232 Database. Have a nice day.

---------------------------------- john@oho:~/LAB5.CODE\$ As shown below, you can also run db with an input file containing commands too.

john@oho:~/LAB5.CODE\$ **ls** SAVE db db.c input.txt run john@oho:~/LAB5.CODE\$ **cat input.txt** add Taylor,20,Junior,helloworld add Hayden,19,Junior,csuci add Evan,20,Senior,camarillo list add Jacob,19,Junior,ventura add Clio,20,Senior,iphone123 list delete Taylor d Evan list add Frances,20,Senior,channel\*777 add Jerin,20,Senior,chicago654 list print Clio print Frances list -- Now test error conditions. add add Jack add Jack,20 add Jack,20,Senior delete -- Jorge doesn't exist in list. delete Jorge print -- Mitch doesn't exist in list. print Mitch -- Display Help Message. h quit

john@oho:~/LAB5.CODE\$ **db < input.txt** db> Add record: Name : Taylor Age : 20 Year : Junior Password: helloworld ---------------------------------- db> Add record: Name : Hayden Age : 19 Year : Junior Password: csuci ---------------------------------- db> Add record: Name : Evan Age : 20 Year : Senior Password: camarillo ---------------------------------- db> List all records: 1. Name: Taylor Age: 20, Year: Junior, Password: helloworld 2. Name: Hayden Age: 19, Year: Junior, Password: csuci 3. Name: Evan Age: 20, Year: Senior, Password: camarillo End list records. ---------------------------------- db> Add record: Name : Jacob Age : 19 Year : Junior Password: ventura ---------------------------------- db> Add record: Name : Clio Age : 20 Year : Senior Password: iphone123 ---------------------------------- db> List all records:<br>1. Name: Taylor<br>2. Name: Hayden 1. Name: Taylor Age: 20, Year: Junior, Password: helloworld 2. Name: Hayden Age: 19, Year: Junior, Password: csuci 3. Name: Evan Age: 20, Year: Senior, Password: camarillo 4. Name: Jacob Age: 19, Year: Junior, Password: ventura 5. Name: Clio Age: 20, Year: Senior, Password: iphone123 End list records. -----------------------------------

db> Delete Taylor:

Record Taylor deleted. Freeing space for record Taylor ---------------------------------- db> Delete Evan: Record Evan deleted. Freeing space for record Evan. ---------------------------------- **db> List all records:**<br>1. Name: Hayden 1. Name: Hayden Age: 19, Year: Junior, Password: csuci 2. Name: Jacob Age: 19, Year: Junior, Password: ventura 3. Name: Clio Age: 20, Year: Senior, Password: iphone123 End list records. ---------------------------------- db> Add record: Name : Frances Age : 20 Year : Senior Password: channel\*777 ---------------------------------- db> Add record: Name : Jerin Age : 20 Year : Senior Password: chicago654 ---------------------------------- **db> List all records:**<br>1. Name: Hayden 1. Name: Hayden Age: 19, Year: Junior, Password: csuci 2. Name: Jacob Age: 19, Year: Junior, Password: ventura 3. Name: Clio Age: 20, Year: Senior, Password: iphone123 4. Name: Frances Age: 20, Year: Senior, Password: channel\*777 5. Name: Jerin Age: 20, Year: Senior, Password: chicago654 End list records. ---------------------------------- db> Print record for Clio: Name : Clio Age : 20 Year : Senior Password: iphone123 ---------------------------------- db> Print record for Frances: Name : Frances Age : 20 Year : Senior Password: channel\*777 ---------------------------------- db> List all records:

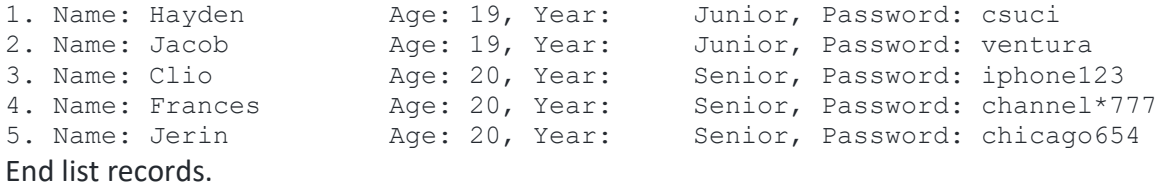

-----------------------------------

db> -- Now test error conditions.

---------------------------------- db> Add record: Command: add. Missing student's name. db> Add record: Command: add Jack. Missing student's age value. db> Add record: Command: add Jack,20. Missing student's year. db> Add record: Command: add Jack,20,Senior. Missing student's password. db> Missing name value to delete. db> -- Jorge doesn't exist in list. ---------------------------------- db> Delete Jorge: Jorge is not found in database. ---------------------------------- db> Missing name value to print. db> -- Mitch doesn't exist in list. -----------------------------------

db> Print record for Mitch: Mitch is not found in database.

-----------------------------------

db> -- Display Help Message.

-----------------------------------

db> Welcome to COMP-232 Student Database

Valid commands are:

add <name>,<age>,<class>,<password> where:

name is student's name.

age is student's age.

year is what year the student is in.

password is students's password.

delete <name> - Deletes name from database.

list - Lists all records in database.

print <name> - Prints values for name.

quit - Exits program.

-----------------------------------

help - Displays this helpful message.

11

db> Free all allocated space. Freeing space for record Hayden. Freeing space for record Jacob. Freeing space for record Clio. Freeing space for record Frances. Freeing space for record Jerin. Exiting COMP232 Database. Have a nice day.

---------------------------------- john@oho:~/LAB5.CODE\$